how to lean on others to get stuff done

**Robbie Clutton** 

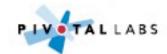

how to lean on others to get staff done

#### **Robbie Clutton**

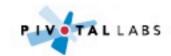

with Rails applications

#### **Robbie Clutton**

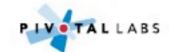

#### Simple, small web application

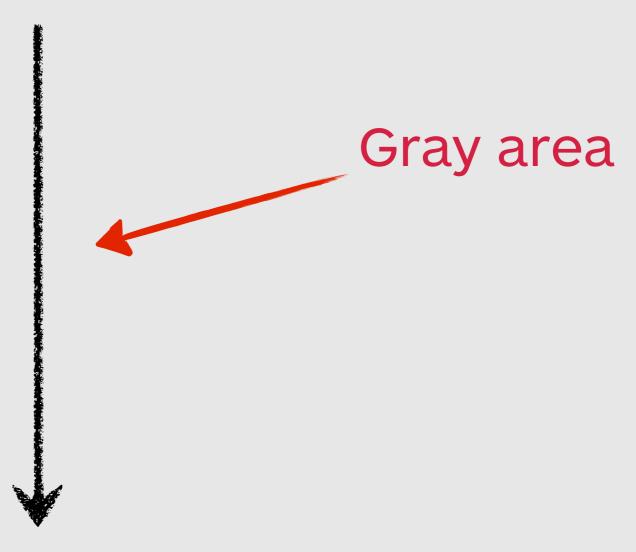

Service oriented RESTful/pubsub/LMAX/P2P distributed architecture

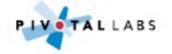

## Our codebase is 5 years old and too hard to change

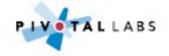

# We've allowed our design to evolve into a big ball of mud

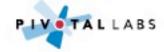

# We'll probably create services at some point, might as well start there

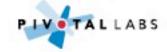

# I'm going to design everything up front based on unvaldiated assumptions

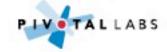

#### Make it work, make it right, make it fast

Kent Beck

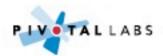

## Goals

- Features that have hypotheses
- Hypotheses that can be easily validated
- Code that is always production ready
- Code that is easy to change

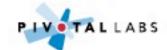

Creating sustainable small architectures

**Robbie Clutton** 

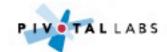

## Real stories from colleagues and myself

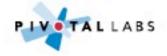

# Names have been changed to protect the innocent

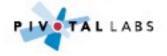

# Some stories are pre-production, others are in production

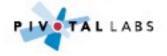

## Story

Crazy Egg

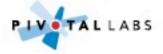

### 10am deploy CrazyEgg

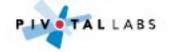

### 5pm review CrazyEgg

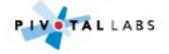

## Users clicking headers that are not links

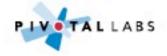

## You could feel the users frustration

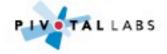

### Lesson

Simple user testing can pay dividends

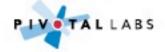

## Tools

- CrazyEgg.com
- UserTesting.com
- SliverbackApp.com
- LeanLaunchLab.com
- Trello.com

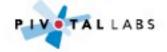

## Story

Funnels, user testing, hypotheses and validations

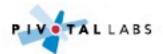

# Product with wizard like pages which pre-selected default services

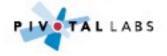

## Changes to the basket updates price in real-time

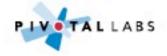

## Funnel showed massive drop off at a certain step

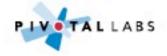

# In person user testing to discover why the drop off was occurring

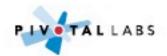

# Create hypothesis to stop users leaving at this junction

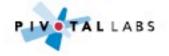

# Implement change: allow users to use default or create own

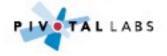

## Review funnel after deployment

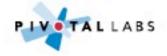

### Lesson

Learn what is blocking the users

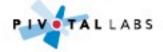

## TOOS

- KissMetrics.com
- StatsD (Etsy)
- Cube (Square)

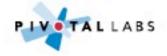

## Take away

Always be validating

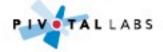

### Story

## You're gonna need a bigger boat

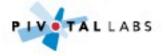

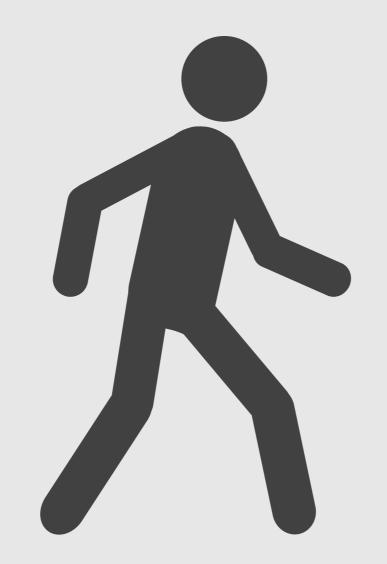

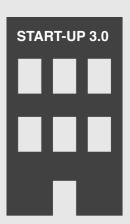

### Dave walks into a new job

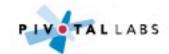

### Product manager tells you

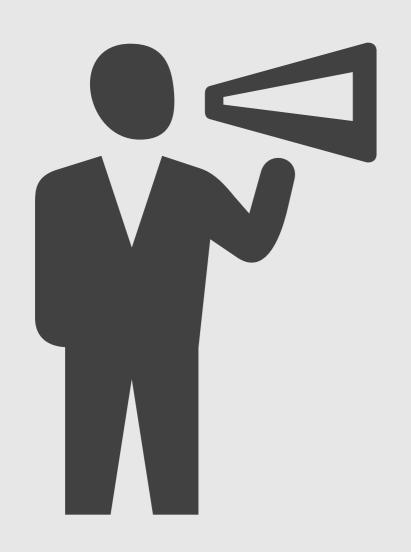

# We need more RAM for the database

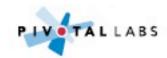

#### Product manager tells you

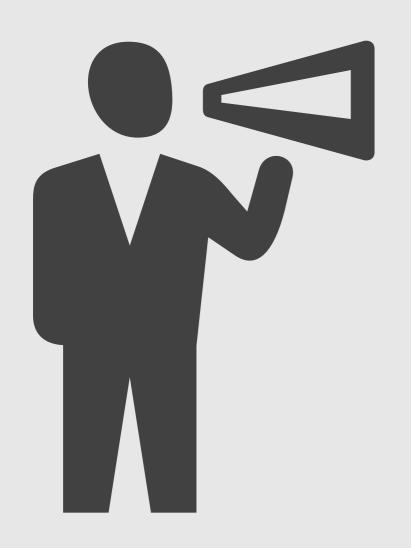

# This report takes 20 minutes to run.

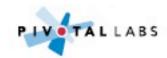

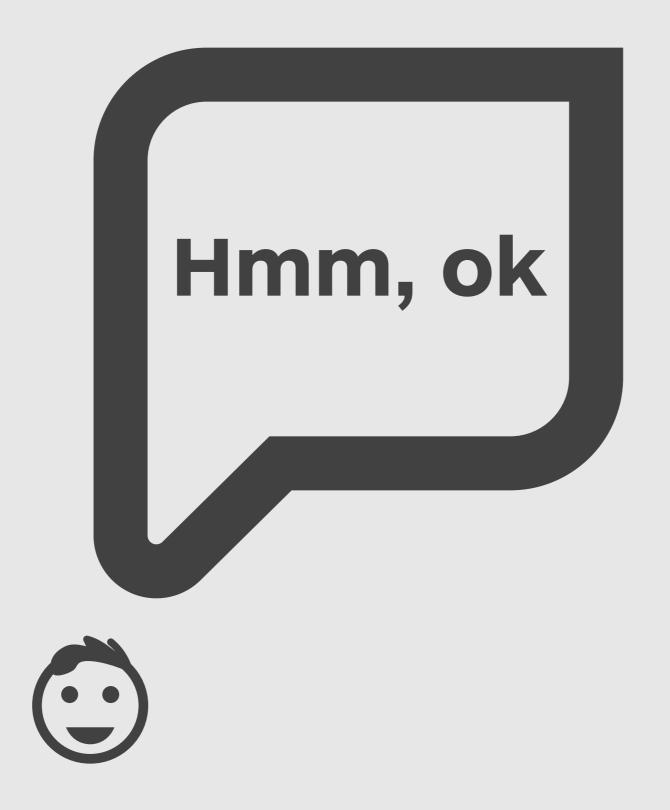

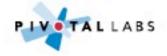

#### There are no indexes

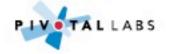

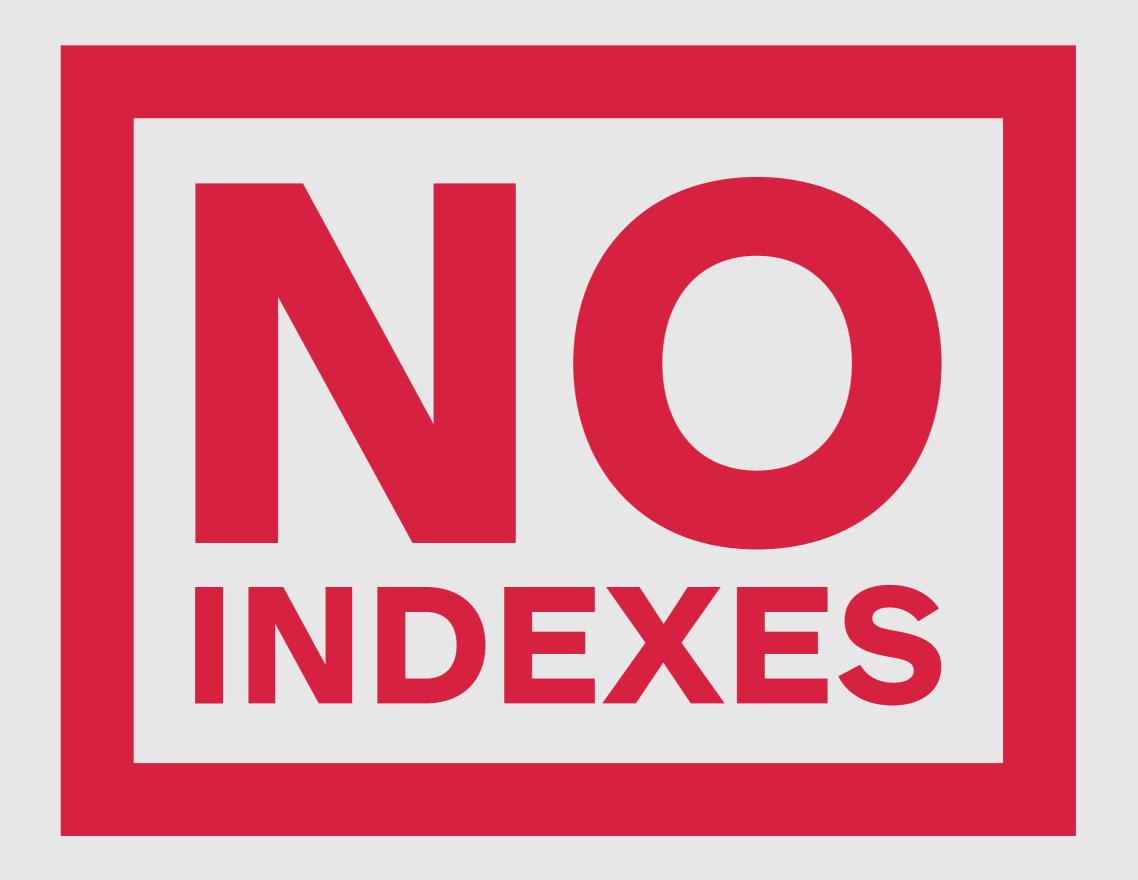

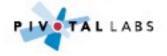

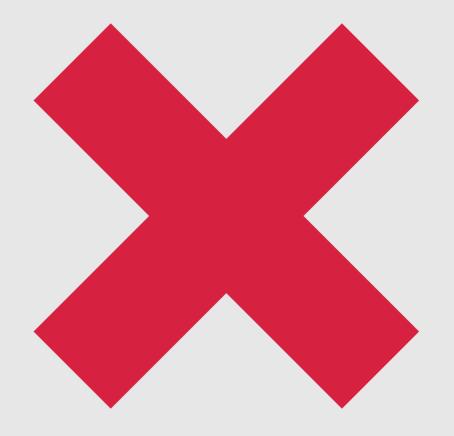

## No primary or foreign keys

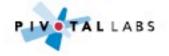

# Needed more RAM so the whole database could fit in memory

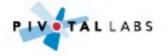

# Dave cleans up a bit, report now takes 10 seconds to run

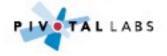

### Lesson

Use tools to discover simple mistakes

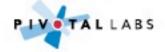

#### Bonus

Passing tests don't imply production quality

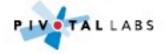

### TOOS

- Rails Best Practices
- SQL Explain
- NewRelic.com

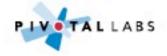

### Story

Instrument, refactor, repeat

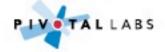

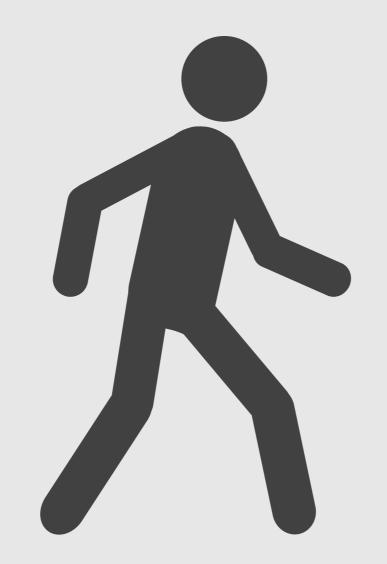

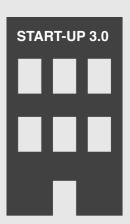

#### Dave walks into a new job

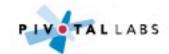

## Client moving from ColdFusion to Ruby

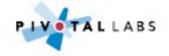

## Yes, there are people still using ColdFusion

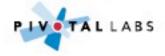

#### Product manager tells you

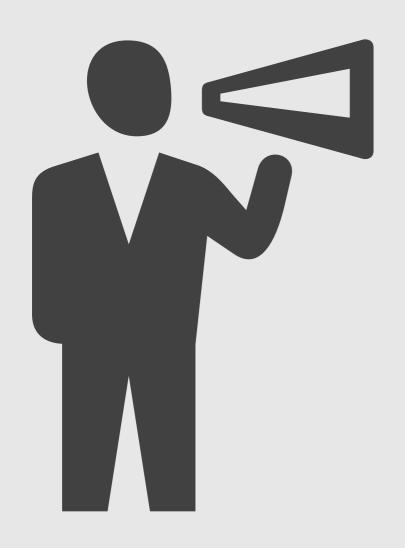

Ruby is slow and we're going to production next week.

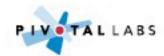

#### Product manager tells you

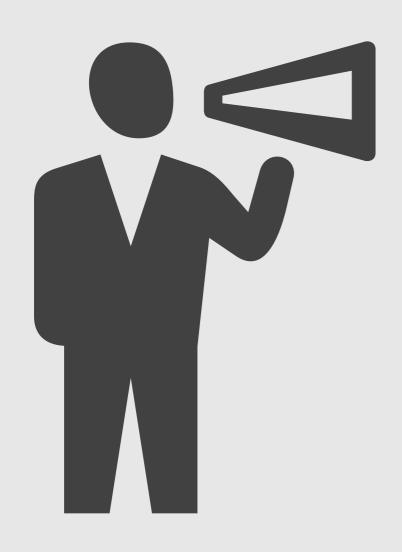

## We've made a terrible mistake...

#### Hold on a minute, let's take a look

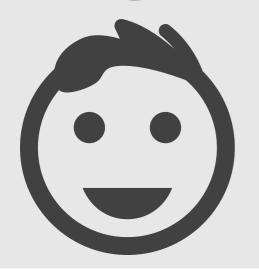

You say...

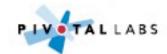

## Instrument to find slow requests/queries

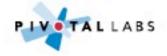

# Refactor slowest query until more performant with green tests

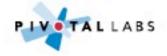

# Rinse and repeat until performance has improved enough

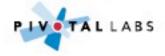

#### **Every scaling story:**

- 1. Find the biggest problem
- 2. Fix the biggest problem
- 3. Repeat

Paul Hammond, 2012

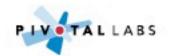

### Bonus

'Friday afternoon' performance refactoring can build upon itself

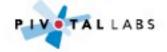

### TOOS

- NewRelic.com
- CodeClimate.com
- Emma, FindBugs

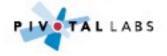

## Take away

Use tools to discover improvements

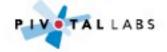

### Story

Distributed cache

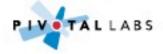

## Website was growing and gaining visitors

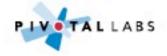

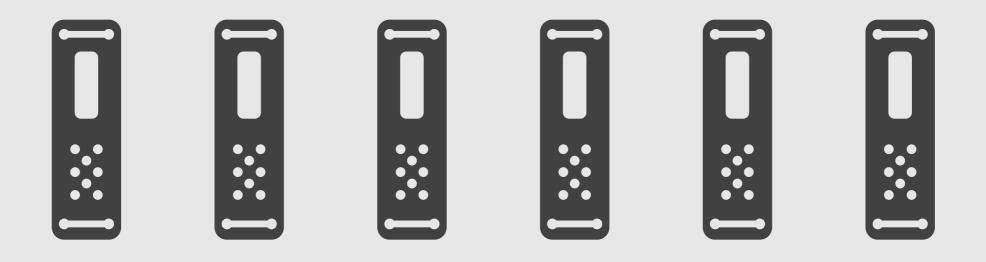

## Scaling strategy was to add app servers

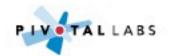

## Each server had the web app and a local cache

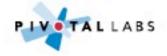

# Spinning up a new server meant more pressure on the database

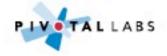

## Using a distributed cache bought the team time to make improvements

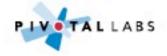

### Lesson

Caching can buy significant performance improvements

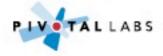

### TOOS

- MemcacheD.org
- Varnish-Cache.org
- Squid-Cache.org

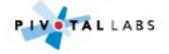

### Story

To cache, or not to cache?

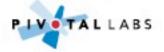

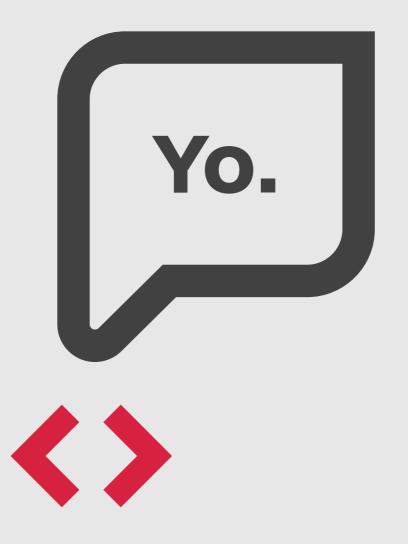

## Sometimes code speaks to you

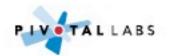

# This part is slow, let's cache it. Problem solved

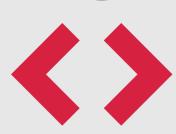

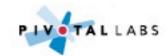

## But I'm going to invalidate that elsewhere

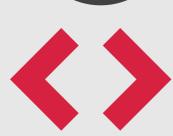

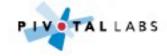

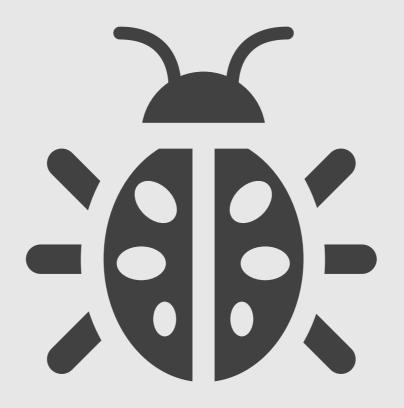

# Collection of widgets being rendered with new and old design

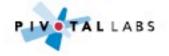

### Can't replicate on staging or locally

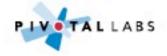

#### Clear ALL the cache

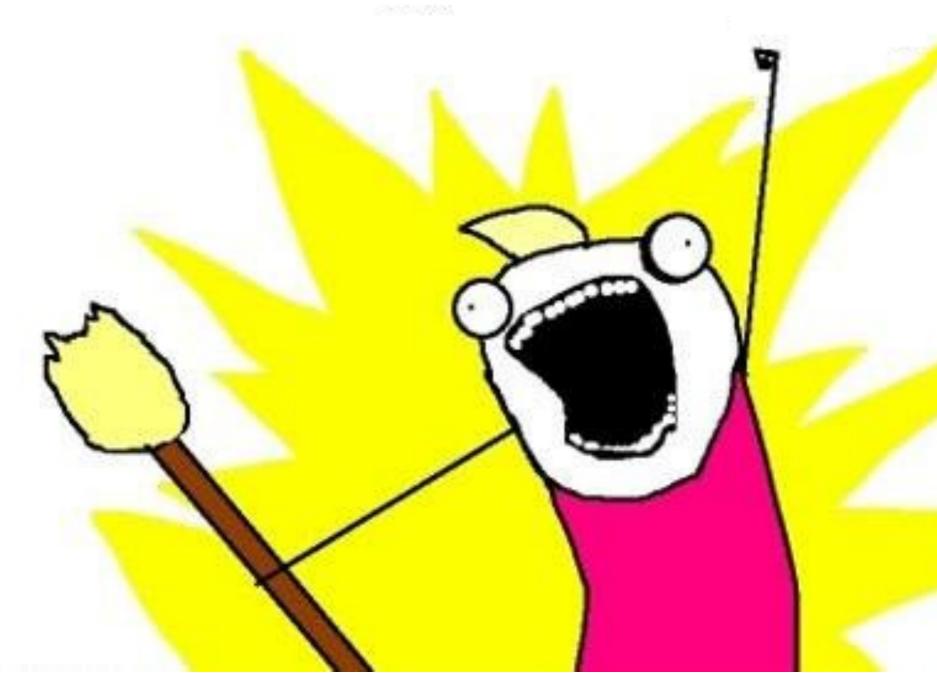

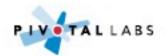

### Changing the template had not invalidated the entry

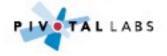

### "There are only two hard things in Computer Science: cache invalidation and naming things."

- Phil Karlton

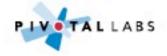

### Bonus

Caching can obsure poorly written code

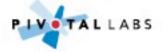

### Take away

Be careful what you cache

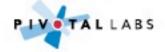

### Story

Non-essential work during a request

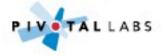

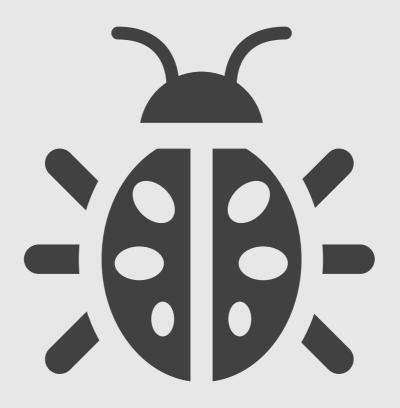

## User registration stopped working

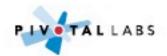

### Mailing list provider was down

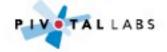

# Exception bubbled up and prevented registering new user

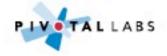

# Put mailing list subscription in background job

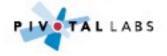

### Lesson

Shorten the request/response cycle

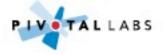

### Bonus

When dealing with integrations, some healthy paranoia is a good thing

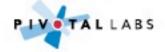

### TOOS

- Background workers
- Message Queues
- Threads

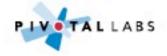

### Story

A tale of two websites

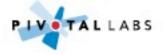

#### www.guardian.co.uk

125 requests
1.2MB

HTML: 3.7s
Loaded: 8.4s

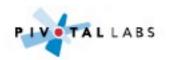

#### m.guardian.co.uk

44 requests 340KB

HTML: 1.68s Loaded: 3.32s

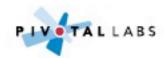

# That's not the result of better SQL or server optimizations

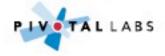

# Result of highly tuned client-side Javascript and CSS

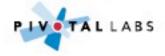

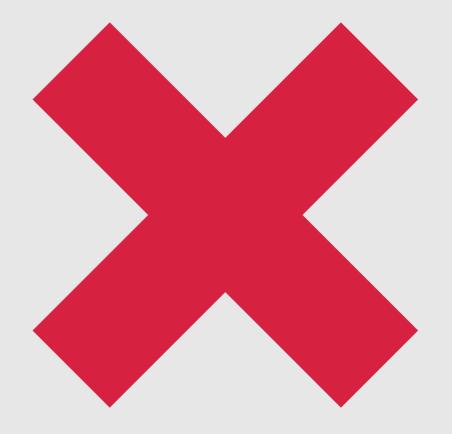

#### No (large) Javascript libraries

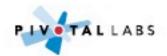

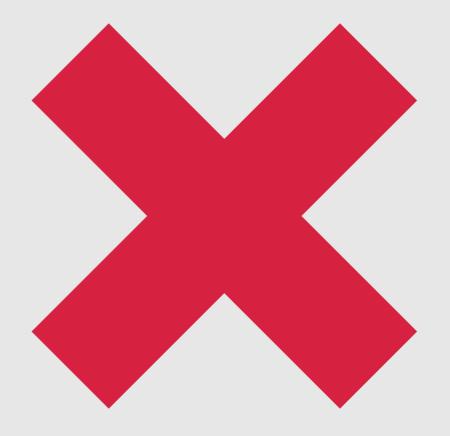

#### Not even jQuery

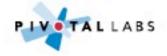

## Conditional loading of secondary content

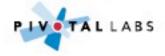

"Optimize front-end performance first, that's where 80% or more of the end-user response time is spent"

- Steve Saunders, 2007

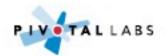

### TOOS

- Firebug
- Chrome Developer Tools
- Compass
- YSlow
- YUI Compressor

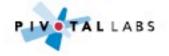

### Take away

Perceived performance is more important than actual performance

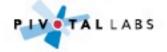

### Story

Was that really the best use of your time?

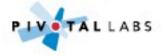

### During technical due diligence for an acquisition

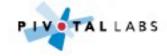

## The company had built their own message queue

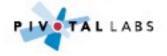

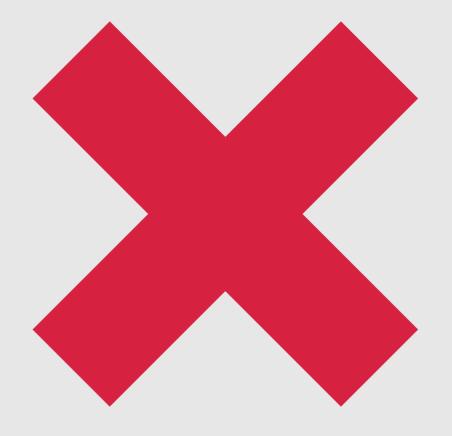

#### No persistence

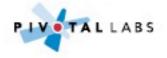

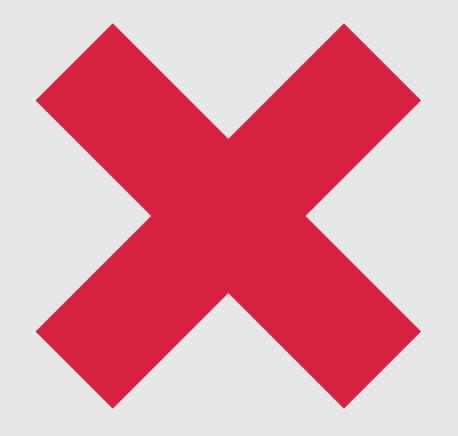

### Didn't use standard protocol like AMPQ

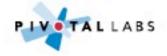

# Not explicitly sending a terminating character would eventually result in the queue crashing

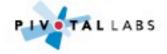

## Almost all transactions passed through this queue

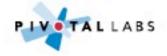

## Not buying a message queue company

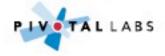

# "If it's a core business function - do it yourself, no matter what."

- Joel Spolsky, 2001

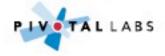

### Bonus

Time is the most expensive out going

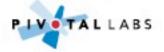

### Story

Real-time vs near-time

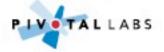

# Trading system which updates users' screen every 10 seconds

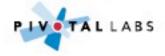

### Lots of number crunching and message queues

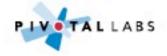

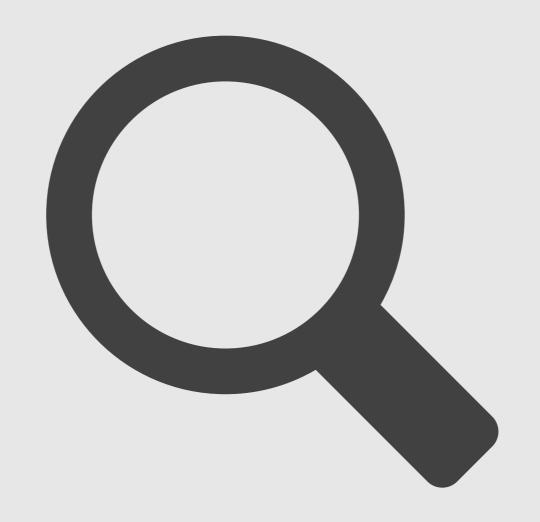

### Did some in the field research

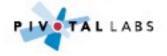

### Traders only checked values every few minutes

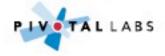

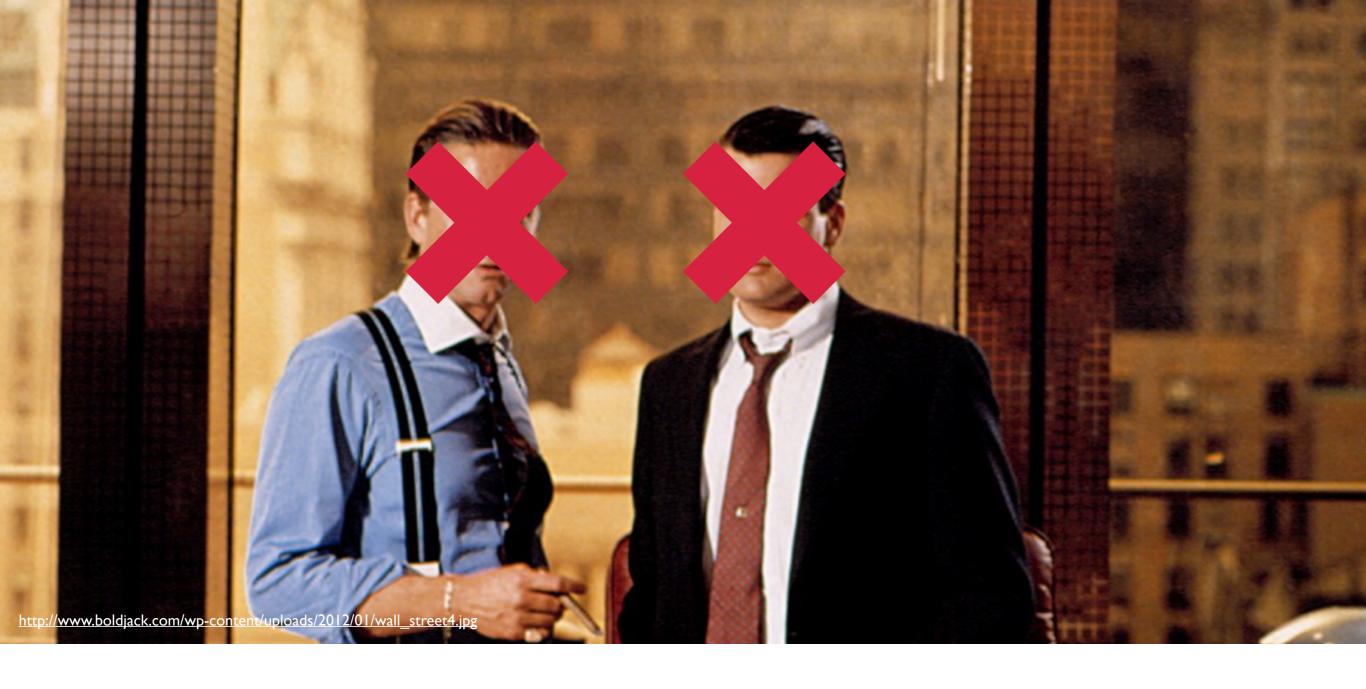

### This was not high volatile trading

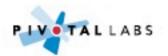

#### Removed message queues and moved to publishing updates to web server directly

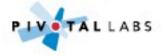

### Reduced complexity of the product

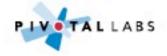

### Always implement things when you actually need them, never when you just foresee that you need them

Ron Jefferies, ~2005

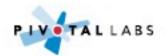

#### Bonus

'Real-time' can mean different things depending on who you talk too

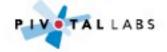

### Story

Buy vs build

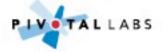

## \$50 a month is really expensive for this hosted service

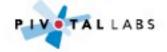

## We can build it ourselves and get exactly the features we need

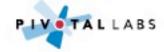

## Can you build the widget service yourself in that time?

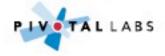

### Are you in the widget business?

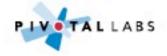

The biggest expense for a startup is your time. Not your laptop, not your hosting bill, not your office, but the hours in your day.

Francis Hwang, 2012

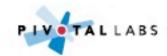

#### Bonus

Focus on your differentiators

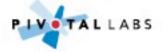

### Take away

Over engineering is a form of waste

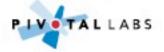

### Story

Horizontal Scalability

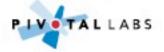

# Guardian Content API is read only and eventually consistent

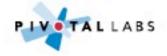

### Used by m., iPhone app, parts of www. and more

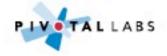

### Just a simple API over an indexed data store

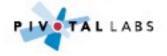

### Each server has it's own data store

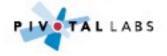

#### Each data store is a replica of an internal master

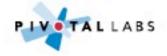

#### Lesson

Simple, elegant design can prevent complex architecture creep

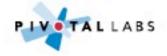

#### TOOS

- Solr
- Elastic Search
- MongoDB

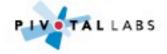

### Story

Emergency mode

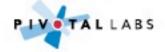

# Use of feature switches at Guardian enable 'super happy fun mode'

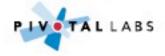

### Turn features off when site under increased load

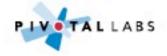

### Content is king and must be readable at all times

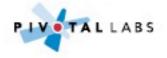

## Page pressing enables zero downtime and last fallback

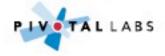

#### Lesson

Feature flags can offer resilience as well as a way to roll out new features

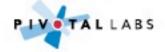

### Take away

Complex should be lots of simple

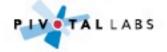

Allow architecture to evolve
Spend your time wisely
Refactor continuously

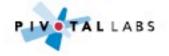

"The wrong abstraction is far more damaging than no abstraction at all. Waiting trumps guessing every time"

Sandi Metz

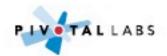

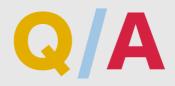

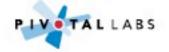